## p-Wert

### p-Wert

Der p-Wert ist die Wahrscheinlichkeit, dass die Testgröße

- **o** den beobachteten Wert oder einen noch extremeren Wert ("weiter weg von  $H_0$ ") annimmt
- $\bullet$  unter der Bedingung, dass  $H_0$  wahr ist.

### Bemerkungen

- **■** Für die Berechnung der p-Werte benötigt man eine Statistik-Software oder Tabellen (nicht Thema dieser Veranstaltung).
- <sup>2</sup> Viele Statistik-Programme geben als Ergebnis eines statistischen Tests nur den p-Wert aus.

### p-Wert und Signifikanzniveau

Die Nullhypothese wird genau dann abgelehnt, wenn der p-Wert kleiner oder gleich  $\alpha$  ist.

- Wahrscheinlichkeit betrifft das Auftreten der Daten und nicht die Wahrscheinlichkeit von  $H_0$
- **o** p-Wert ist kein Maß für die Stärke des Effekts. Daher sollten Begriffe wie "hochsignifikantëher vermieden werden.
- Angabe des p-Wertes immer mit Schätzung des Effekts und Konfidenzintervall

In vielen Fällen halbiert sich der p-Wert bei einseitiger Fragestellung. Beispiel. Binomialtest 10 Experimente T Anzahl Treffer. Ergebnis:  $T = 9$ 

- **•** zweiseitiger Test:  $H_0$ :  $\pi = 0.5$  gegen  $H_1$ :  $\pi \neq 0.5$ . Extrem oder gleich extreme Werte von T :9,10,1,0  $p-Wert =$  $P_{H_0}({\color{black} T}\in\{ 9,10,0,1\})= 0.01+0.001+0.01+0.001=0.022$
- **e** einseitiger Test:  $H_0$ :  $\pi$  < 0.5 gegen  $H_1$ :  $\pi$  > 0.5 Extrem oder gleich extreme Werte von T :9, 10 p-Wert  $= P_{H_0}(T \in \{9, 10\}) = 0.11$

## Test auf den Erwartungswert

- $\bullet$  Wir interessieren uns für den Erwartungswert  $\mu$  einer metrischen Zufallsgröße. Beispiele: Alter, Einkommen, Körpergröße, Scorewert ...
- Wir können einseitige oder zweiseitige Hypothesen formulieren.
- **•** Beispiele
	- "Vor 10 Jahren betrug die Durchschnittsgröße von Studienanfängern und -anfängerinnen 167 cm. Heute sind sie im Schnitt größer als 167 cm."
	- **Die Differenz zwischen Gewicht vor und nach einer Diät ist 0.**

## Zweiseitiger Gauss-Test auf den Erwartungswert  $\mu$

- $\bullet$  X Zufallsgröße mit Erwartungwert  $\mu$ .
- Zweiseitige Hypothese über  $\mu$ :

$$
H_0 : \mu = \mu_0
$$
  

$$
H_1 : \mu \neq \mu_0
$$

**•** Testgröße: Mittelwert in der Stichprobe  $X_1, \ldots, X_n$ :

$$
\overline{X} = \frac{1}{n} \sum_{i=1}^{n} X_i
$$

 $\bullet$  Stichprobenumfang *n* ist genügend groß (Faustregel  $n > 30$ )

# Zweiseitiger Gauss-Test auf den Erwartungswert  $\mu$

### Testentscheidung zum Signifikanzniveau  $\alpha$

Annahmebereich

$$
\mu_0 \pm z_{1-\frac{\alpha}{2}}\sqrt{\frac{S^2}{n}}
$$

mit

$$
S^2 = \frac{1}{n-1}\sum_{i=1}^n (X_i - \overline{X})^2
$$

 $H_0$  wird abgelehnt, falls

$$
\overline{X} < \mu_0 - z_{1-\frac{\alpha}{2}} \sqrt{\frac{S^2}{n}} \quad \text{oder} \quad \overline{X} > \mu_0 + z_{1-\frac{\alpha}{2}} \sqrt{\frac{S^2}{n}}
$$

 $z_{1-\frac{\alpha}{2}}$  ist das (1  $-\, \alpha/2)$ -Quantil der Standardnormalverteilung.

Statistik II SoSe 2012 **Helmut Küchenhoff (Institut für Statistik, LMU**) 416 / 456

# Beispiel: Verändert sich der Blutdruck nach einer Intervention

Beispiel zweiseitiger Test

Nullhypothese: Die Blutdruckdifferenz ist 0.

 $H_0$  :  $\mu = 0$  $H_1$  :  $\mu \neq 0$ 

- Testgröße: Durchschnittliche Bluddruck
- Faustregel  $n = 62 > 30$  ist erfüllt → zweiseitiger Gauß-Test
- Falls wir annehmen, dass die Blutdruckdifferenz normalverteilt ist, können wir auch den zweiseitigen  $t$ -Test anwenden. (Standardeinstellung in SPSS)

## Dualität Test und Konfidenzintervall

- $\bullet$  Annahmebereich: Wir behalten  $H_0$  bei, falls die Testgröße T in der Nähe von  $\mu_0$  liegt:
- Aquivalente Formulierung über ein Konfidenzintervall: Wir behalten  $H_0$  bei, falls  $\mu_0$  in der Nähe der Testgröße liegt
- $\bullet$  Wir behalten  $H_0$  bei, falls  $\mu$ 0 im Konfidenzintervall für die Differenz liegt
- Dies gilt sehr allgemein für zweiseitige Test und Konfidenzintervalle
- Dies Prinzip kann zur Konstruktion von Konfidenzintervallen verwendet werden

### Einseitiger Gauss-Test auf den Erwartungswert  $\mu$

- $\bullet$  X Zufallsgröße mit Erwartungwert  $\mu$ .
- **•** Einseitige Hypothese über  $\mu$ :

$$
H_0 : \mu \leq \mu_0
$$
  

$$
H_1 : \mu > \mu_0
$$

**•** Testgröße: Mittelwert in der Stichprobe  $X_1, \ldots, X_n$ :

$$
\overline{X} = \frac{1}{n} \sum_{i=1}^{n} X_i
$$

 $\bullet$  Stichprobenumfang *n* ist genügend groß (Faustregel  $n > 30$ )

### Einseitiger Gauss-Test auf den Erwartungswert  $\mu$

Testentscheidung zum Signifikanzniveau  $\alpha$ 

Annahmebereich

$$
\overline{X} \leq \mu_0 + z_{1-\alpha} \sqrt{\frac{S^2}{n}}
$$

 $H_0$  wird abgelehnt, falls

$$
\overline{X} > \mu_0 + z_{1-\alpha} \sqrt{\frac{S^2}{n}}
$$

 $z_{1-\alpha}$  ist das  $(1-\alpha)$ -Quantil der Standardnormalverteilung.

### Ein- bzw. zweiseitiger t-Test auf den Erwartungswert

### Was tun wir, falls die Faustregel  $n > 30$  nicht erfüllt ist? Zusätzliche Voraussetzung

 $\bullet$  Zufallsgröße X ist normalverteilt.

Wir stellen keine Bedinung an die Stichprobengröße n.

### t-Test

- $\bullet$  Der einseitige bzw. der zweiseitige t-Test auf den Erwartungswert  $\mu$ hat die gleiche Form wie der einseitige bzw. zweiseitige Gauss-Test.
- Der t-Test unterscheidet sich vom Gauss-Test dadurch, dass wir das Quantil z der Standardnormalverteilung durch das Quantil t der t-Verteilung mit  $n-1$  Freiheitsgraden ersetzen.

# Verbundene und unverbundene Stichprobe

### Verbundene, abhängige Stichprobe

Zwei Stichproben heißen verbunden, falls an einem Merkmalsträger (z.B. einer Person) zwei vergleichbare Merkmale erhoben werden. Man nennt verbundene Stichproben oft auch abhängige Stichproben.

Beispiel: Das Ziel einer medizinischen Studie ist es, die Wirkung eines cholesterin-senkenden Medikaments zu überprüfen.

- Unterteilung der Probanden und Probandinnen in 2 Gruppen: 1 Gruppe erhält das Medikament, 1 Gruppe erhält ein Placebo. unverbundene Stichprobe
- Alle Probanden und Probandinnen erhalten das Medikament. Von allen Personen wird der Cholesterinspiegel am Anfang und am Ende der Studie erhoben. verbundene Stichprobe

### Approximativer Test auf Erwartungswert-Differenz bei unabhängigen Stichproben

Voraussetzungen:

- $\bullet$  X und Y sind zwei Größen mit Erwartungswerten  $\mu_X$  und  $\mu_Y$
- $\bullet$   $X_1, \ldots, X_m$  und  $Y_1, \ldots, Y_n$  unabhängige Stichproben
- Testgröße: standadisierte Differenz der Mittelwerte

$$
T = \overline{X} - \overline{Y}
$$
  
= 
$$
\frac{1}{m} \sum_{i=1}^{m} X_i - \frac{1}{n} \sum_{i=1}^{n} Y_i
$$

**•** Faustregel: Stichprobenumfänge  $m, n > 30$ 

### Differenz von Erwartungswerten bei unabhängigen **Stichproben**

### Annahmebereich

Für die beiden einseitigen Tests und den zweiseitigen Test auf die Differenz

$$
H_0: \mu_X - \mu_Y = d_0 \qquad H_0: \mu_X - \mu_Y \leq d_0 \qquad H_0: \mu_X - \mu_Y \geq d_0 H_1: \mu_X - \mu_Y \neq d_0 \qquad H_1: \mu_X - \mu_Y > d_0 \qquad H_1: \mu_X - \mu_Y < d_0
$$

ist der Annahmebereich

$$
d_0 \pm z_{1-\frac{\alpha}{2}} \cdot s \qquad ]-\infty, d_0 + z_{1-\alpha} \cdot s] \qquad [d_0 - z_{1-\alpha} \cdot s, \infty[
$$
  
mit  

$$
s \qquad = \sqrt{\frac{s_X^2}{m} + \frac{s_Y^2}{n}}
$$

# Beispiel: Radio-Hördauer Ost-West

 $\bullet$  Hören Personen in den alten Bundesländern im Schnitt mehr Radio?  $X$ : Hördauer im den alten Bundesländern, Y: Radiodauer in den neuen Bundesl¨andern

> $H_0$  :  $\mu_X - \mu_Y \leq 0$  $H_1$  :  $\mu_X - \mu_Y > 0$

- Befragung unter 253 Personen aus den alten Bundesländern und 932 Personen aus den neuen Bundesländern
	- **•** unverbundene Stichproben  $X_1, \ldots, X_{253}$  und  $Y_1, \ldots, Y_{932}$
	- Stichprobengrößen  $m = 253$ ,  $n = 932 > 30$
- Durchschnittliche Hördauer:

11, 4 h (Standardabweichung  $8, 4$  h) in den alten Bundesländern

9, 5 h (Standardabweichung 8, 4 h) in den neuen Bundesländern

## Beispiel: Radio-Hördauer Ost-West

**•** Signifikanzniveau:  $\alpha = 0, 1$ 

● Differenz der Radio-Hördauer

$$
\overline{X} - \overline{Y} = 11, 4 - 9, 5 = 1, 9
$$

**Annahmebereich** 

$$
\overline{X} - \overline{Y} \leq z_{1-\alpha} \cdot \sqrt{\frac{s_X^2}{m} + \frac{s_Y^2}{n}}
$$
  
= z\_{0,9} \cdot \sqrt{\frac{8,4^2}{932} + \frac{8,4^2}{253}}  
\approx 1,28.0,65  
\approx 0,83

 $\bullet$  H<sub>0</sub> wird abgelehnt, Personen aus den alten Bundesländern hören signifikant länger Radio.

Statistik II SoSe 2012 **Helmut Küchenhoff (Institut für Statistik, LMU)** 426 / 456

### Doppelter t-Test auf die Erwartungswertdifferenz bei unabhängigen Stichproben

Voraussetzungen:

- $\bullet$  X und Y sind zwei Größen mit Erwartungswerten  $\mu_X$  und  $\mu_Y$
- $\bullet$   $X_1, \ldots, X_m$  und  $Y_1, \ldots, Y_n$  unabhängige Stichproben
- Testgröße: Differenz der Mittelwerte

$$
T = \overline{X} - \overline{Y}
$$
  
= 
$$
\frac{1}{m} \sum_{i=1}^{m} X_i - \frac{1}{n} \sum_{i=1}^{n} Y_i
$$

- $\bullet$  X und Y sind normalverteilt.
- Die Varianzen sind gleich  $\sigma_X^2 = \sigma_Y^2$

### Doppelter t-Test auf die Erwartungswertdifferenz bei unabhängigen Stichproben

#### Annahmebereich

Für die beiden einseitigen t-Tests und den zweiseitigen t-Test auf die Differenz

 $H_0: \mu_X - \mu_Y = d_0$   $H_0: \mu_X - \mu_Y \leq d_0$   $H_0: \mu_X - \mu_Y \geq d_0$  $H_1$ :  $\mu_X - \mu_Y \neq d_0$   $H_1$ :  $\mu_Y - \mu_Y > d_0$   $H_1$ :  $\mu_Y - \mu_Y < d_0$ 

#### ist der Annahmebereich

 $d_0\pm t_{(m+n-2;1-\frac{\alpha}{2})}$ s $_d\quad \, ]-\infty,d_0+t_{(m+n-2;1-\alpha)}$ s $_d\, ] \quad \, [d_0-t_{(m+n-2;1-\alpha)}$ s $_d,\infty[$ mit

$$
s_d = s_{X,Y} \cdot \sqrt{\frac{1}{m} + \frac{1}{n}}
$$
  

$$
s_{X,Y}^2 = \frac{1}{m+n-2} ((m-1)S_X^2 + (n-1)S_Y^2)
$$

 $t_{(m+n-2;1-\frac{\alpha}{2})}$  und  $t_{(m+n-2;1-\alpha)}$  sind die Quantile der t-Verteilung mit  $m + n - 2$  Freiheitsgraden.

Statistik II SoSe 2012 **Helmut Küchenhoff (Institut für Statistik, LMU**) 428 / 456

### Tests auf Erwartungswertdifferenz bei abhängigen **Stichproben**

- **1** Gegeben ist eine verbundene Stichprobe  $X_1, \ldots, X_n$  und  $Y_1, \ldots, Y_n$
- <sup>2</sup> Bilde die Differenz

$$
W_i = X_i - Y_i \quad i = 1, \ldots, n
$$

 $\bullet$  Führe einen Test auf den Erwartungswert von W durch

$$
\bullet n > 30 \longrightarrow \mathsf{GauB-Test}
$$

 $\bullet$  W normalverteilt  $\longrightarrow$  t-Test

### Differenz von Anteilen bei unabhängigen Stichproben

Voraussetzungen:

 $\bullet$  X und Y sind zwei Bernoulli-Größen mit

$$
p_X = P(X = 1)
$$
  

$$
p_Y = P(Y = 1)
$$

 $\bullet$   $X_1, \ldots, X_m$  und  $Y_1, \ldots, Y_n$  unabhängige Stichproben

● Testgröße: Differenz der Anteile

$$
T = R_X - R_Y
$$
  
= 
$$
\frac{1}{m} \sum_{i=1}^{m} X_i - \frac{1}{n} \sum_{i=1}^{n} Y_i
$$

**•** Faustregel: Stichprobenumfänge  $m, n > 30$ 

### Differenz von Anteilen bei unabhängigen Stichproben

### Annahmebereich

Für die beiden einseitigen Tests und den zweiseitigen Test auf die Differenz

$$
H_0: p_X - p_Y = 0
$$
  
\n
$$
H_1: p_X - p_Y \neq 0
$$
  
\n
$$
H_1: p_X - p_Y > 0
$$
  
\n
$$
H_1: p_X - p_Y > 0
$$
  
\n
$$
H_1: p_X - p_Y > 0
$$
  
\n
$$
H_1: p_X - p_Y < 0
$$

### ist der Annahmebereich

$$
\begin{bmatrix} -z_{1-\frac{\alpha}{2}} \cdot s_r \cdot z_{1-\frac{\alpha}{2}} \cdot s_r \end{bmatrix} \qquad ]-\infty, z_{1-\alpha} \cdot s_r] \qquad \begin{bmatrix} -z_{1-\alpha} \cdot s_r, \infty[
$$

$$
s_r = \sqrt{r(1-r)\left(\frac{1}{m} + \frac{1}{n}\right)}
$$
 and  $r = \frac{m \cdot r_X + n \cdot r_Y}{m+n}$ 

Statistik II SoSe 2012 **Helmut Küchenhoff (Institut für Statistik, LMU)** 431 / 456

 $QQ$ 

# Beispiel: Ist Fernsehen informativ?

Weiterführung des Beispiels aus dem Thema "Schätzen"

Beurteilen Personen aus den alten Bundesländern den Informationsgehalt im Fernsehen anders als Personen aus den neuen Bundesländern?

zweiseitiger Test

 $X:$  Person aus den alten Bundesländern hält Fernsehen für informativ

Y: Person aus den neuen Bundesländern hält Fernsehen für informativ

- Signifikanzniveau:  $\alpha = 0.05$
- Umfrage: 253 Personen aus den alten Bundesländern, 932 Personen aus den neuen Bundesländern:

"Halten Sie Fernsehen für informativ? Ja/Nein"

- **•** unverbundene Stichproben  $X_1, \ldots, X_{253}$  und  $Y_1, \ldots, Y_{932}$
- Stichprobengrößen  $m = 253$ ,  $n = 932 > 30$

## Beispiel: Ist Fernsehen informativ?

- **•** alte Bundesländer: 206 Personen halten Fernsehen für informativ neue Bundesländer: 747 Personen halten Fernsehen für informativ
- Anteile

$$
R_X = \frac{206}{253} \approx 0,81
$$
 and  $R_Y = \frac{747}{932} \approx 0,80$ 

**Standardfehler** 

$$
r = \frac{m \cdot r_X + n \cdot r_Y}{m + n} = \frac{253 \cdot 0,81 + 932 \cdot 0,8}{932 + 253}
$$
  
=  $\frac{950,53}{1185} \approx 0,802$   

$$
s_r = \sqrt{r(1 - r)(\frac{1}{m} + \frac{1}{n})} = \sqrt{0,802 \cdot (1 - 0,802) (\frac{1}{932} + \frac{1}{253})}
$$
  

$$
\approx 0,03
$$

### Beispiel: Ist Fernsehen informativ?

**•** Annahmebereich

$$
\pm z_{1-\frac{\alpha}{2}} \cdot s_r \approx \pm z_{0.975} \cdot 0.03
$$

$$
\approx \pm 1.96 \cdot 0.03
$$

$$
\approx \pm 0.059
$$

Differenz der Anteile in der Stichprobe

$$
\mathit{R}_X - \mathit{R}_Y \ \ \, \approx \ \ \, 0,81-0,8=0,01
$$

 $\bullet$   $H_0$  wird beibehalten, der Unterschied zwischen alten und neuen Bundesländern ist nicht signifikant

Statistik II SoSe 2012 **Helmut Küchenhoff (Institut für Statistik, LMU)** 434 / 456

### Differenz von Anteilen bei abhängigen Stichproben

Voraussetzungen:

 $\bullet$  X und Y sind zwei Bernoulli-Größen mit

$$
p_X = P(X = 1)
$$
  

$$
p_Y = P(Y = 1)
$$

- $(X_1, Y_1), \ldots, (X_n, Y_n)$  abhängige, verbundene Stichproben
- Absolute Haufigkeiten werden in einer Kontingenztafel festgehalten

$$
\begin{array}{c|cc}\n & Y=0 & Y=1 \\
\hline\n X=0 & n_{11} & n_{12} \\
X=1 & n_{21} & n_{22}\n\end{array}
$$

Verwende Test von McNemar

## Zusammenhang zwischen 2 kategorialen Merkmalen

- Sind zwei kategoriale Merkmale unabhängig?
- Beispiele
	- Gibt es einen Zusammenhang zwischen besuchter Schule (Hauptschule, Realschule, Gymnasium) und Fernsehkonsum (hoch/niedrig)?
	- Gibt es einen Zusammenhang zwischen Geschlecht  $(m/w)$  und der Affinität zu Fußball (Fan/kein Fan)?
	- ...
- **empirische Untersuchung mittels Kontingenztafeln und Kennzahlen**

# Randverteilungen

Die zu den einzelnen Merkmalen gehörigen empirischen Häufigkeitsverteilungen heißen Randverteilungen oder marginale Verteilungen.

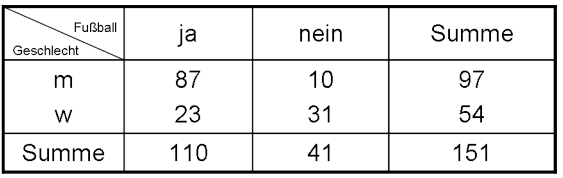

Randverteilung Geschlecht

Randverteilung Fußballfan

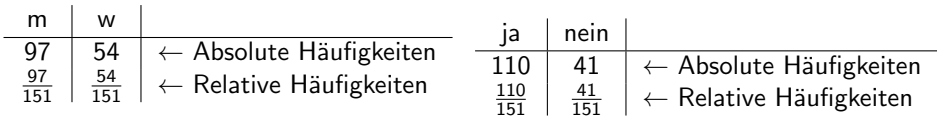

# Bedingte Verteilung

Unter der **bedingten Verteilung** von X gegeben  $Y = B_i$  versteht man die Verteilung von  $X$  in der Teilgesamtheit der Untersuchungseinheiten, die die Ausprägung  $B_i$  des Merkmals Y aufweisen.

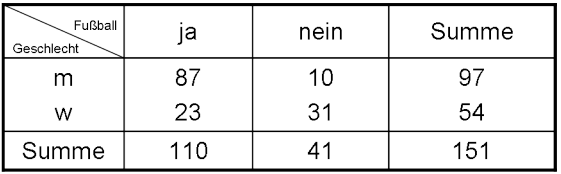

Verteilung "Geschlecht" bei Fußballfans

Verteilung "Fußballfan" bei Männern<br>Für Lannen Loss

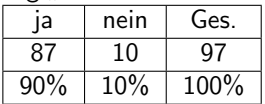

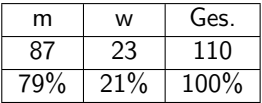

# Empirische Unabhängigkeit

■ Falls die beiden Merkmale unabhängig voneinander sind, so sollte

,,relative H¨aufigkeit Fußballfan"  $\approx$  , relative Häufigkeit Fußballfans unter Frauen" ≈,, relative Häufigkeit Fußballfans unter Männern"

Formel:

bedingte relative Häufigkeit 
$$
\frac{n_{ij}}{n_{\bullet j}} = \frac{n_{i\bullet}}{n}
$$
 relative Randhäufigkeit

**•** Daraus folgt

$$
e_{ij}:=\frac{n_{i\bullet}n_{\bullet j}}{n}
$$

ist die unter Unabhängigkeit erwartete Anzahl.

● Falls die Merkmale unabhängig sind, sollte gelten:

$$
e_{ij} \approx n_{ij}
$$

Statistik II SoSe 2012 Felmut Küchenhoff (Institut für Statistik, LMU) 56 (439 / 456

# $\chi^2$ -Unabhängigkeitstest

• zwei Zufallsgrößen X und Y mit k bzw. / Ausprägungen

$$
p_{ij} = P(X = i, Y = j)
$$

$$
p_{i\bullet} = P(X = i) \quad p_{\bullet j} = P(Y = j)
$$

**•** Hypothesen

 $H_0$  : X und Y sind stochastisch unabhängig  $p_{ii} = p_{i\bullet} \cdot p_{\bullet i}$  für alle  $i = 1, \ldots, k, j = 1, \ldots, l$  $H_1$  : X und Y sind stochastisch abhängig  $p_{ii} \neq p_{i\bullet} \cdot p_{\bullet i}$  für mindestens eine ij-Kombination

• Prüfgröße

$$
\chi^2 = \sum_{i=1}^k \sum_{j=1}^l \frac{(n_{ij} - e_{ij})^2}{e_{ij}}
$$

 $\bullet$  Faustregel  $n_{ii} \geq 5$  für alle *i*, *j* 

# $\chi^2$ -Unabhängigkeitstest

### Annahmebereich

Für den  $\chi^2$ -Unabhängigkeitstest ist der Annahmebereich

$$
\chi^2 \leq q_{1-\alpha,(k-1)(l-1)}
$$

Die Nullhypothese wird abgelehnt, falls

$$
\chi^2 \quad > \quad q_{1-\alpha, \, (k-1)(l-1)}
$$

Dabei ist  $q_{1-\alpha, (k-1)(l-1)}$  das

- $\bullet$  (1  $\alpha$ )-Quantil
- der  $\chi^2$ -Verteilung
- mit  $(k 1) \cdot (l 1)$  Freiheitsgraden.

### Erinnerung: Dichte der  $\chi^2$ -Verteilung mit *n* Freiheitsgraden

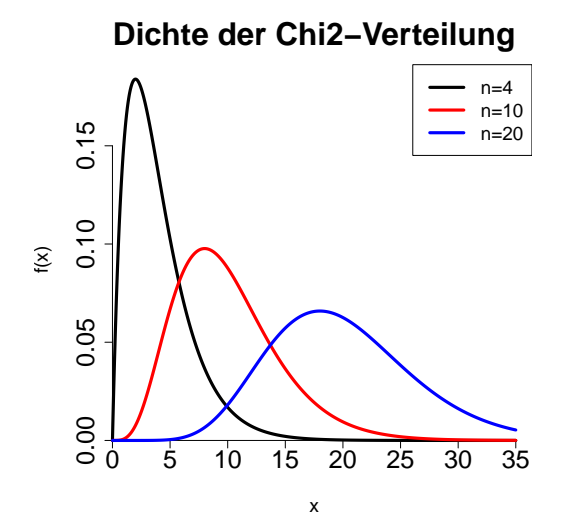

Beispiel

Geschlecht  $m$  $W$ Summe

$$
e_{ij} = \frac{n_{i \bullet} n_{\bullet j}}{n}
$$

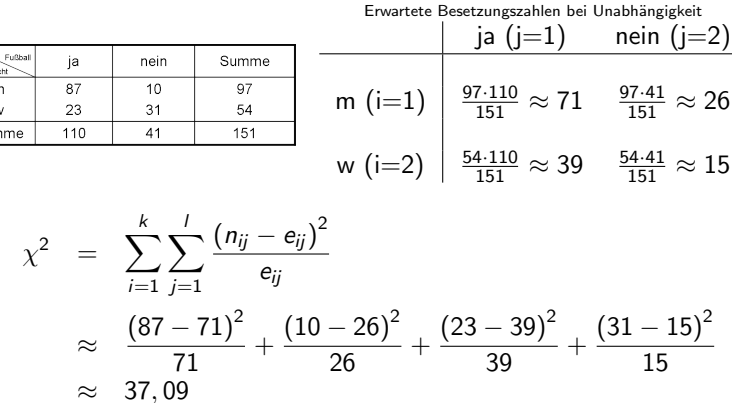

Statistik II SoSe 2012 **Helmut Küchenhoff (Institut für Statistik, LMU)** 443 / 456

# Beispiel

- **•** Signifikanzniveau:  $\alpha = 0.01$
- **•** Faustregel gültig? Besetzungszahlen  $n_{ii} \geq 5$
- **Bestimmung der Freiheitsgrade:**  $k = l = 2$

Freiheitsgrade = 
$$
(k-1) \cdot (l-1) = (2-1) \cdot (2-1) = 1
$$

$$
q_{1-0.01; (2-1)(2-1)} = q_{0.09; 1} \approx 6,63
$$

 $\bullet$  H<sub>0</sub> wird abgelehnt

Die beide Fragen:

- Gibt es Unterschiede in den Anteilen von  $Y=1$  zweier Gruppen?
- Gibt es einen Zusammenhang zwischen Gruppen-Zugehörigkeit und einem binären Binären Merkmal Y ?

sind äquivalent.

Die beiden Testprozeduren Gauss Test für Differenzen von Anteilen und  $\chi^2$ -Unabhängigkeitstest führen zum gleichen Ergebnis.

## Nichtparametrische Tests

- Bis auf den  $\chi^2$ -Unabhängigkeits-Test bauen alle Tests auf der (zumindestens approximativen Gultigkeit der) ¨ Normalverteilungsannahme auf.
- **•** Problematisch, z.B.
	- bei kleinen Stichprobenumfängen (z.B. in der Vorbereitung von strukturierten Beobachtungen, bei nicht reaktiven Verfahren oder in der Psychologie und Medizin)
	- o oder bei ordinalen Daten mit wenigen unterschiedlichen Ausprägungen.
- Hier kann die unreflektierte Anwendung der Standardtests zu Fehlergebnissen führen.
- $\bullet$  Ein wichtiger Ausweg: nichtparametrische Tests = Verteilungsfreie Verfahren
- Hier wird die Information in den Beobachtungen auf Ränge, bzw. größer/kleiner Vergleiche reduziert.
- Bekannteste Beispiele: Wilcoxon-Test, Vorzeichentest.

## Der Wilcoxon test für unabhängige Stichproben

Voraussetzungen:

- $\bullet$  X und Y sind zwei Größen mit Medianen med<sub>x</sub> und med<sub>Y</sub>
- $\bullet$   $X_1, \ldots, X_m$  und  $Y_1, \ldots, Y_n$  unabhängige Stichproben

 $\bullet$  H<sub>0</sub> : med<sub>X</sub> = med<sub>Y</sub> vs. H<sub>1</sub> : med<sub>X</sub>  $\neq$  med<sub>Y</sub>

Grundidee: Betrachte die Ränge aus allen Beobachtungen  $X_i$ und $Y_i$  und bezeichne diese mit  $rg(X_i)$  und  $rg(Y_i)$ , z.B.  $X_1 = 3, X_2 = 5, Y_1 = 6, Y_2 = 1, Y_3 = 4 \Rightarrow$  $r_g(X_1) = 2, r_g(X_2) = 4, r_g(Y_1) = 5, r_g(Y_2) = 1, r_g(Y_3) = 3$ Testgröße:

$$
T=\sum_{i=1}^{}X_i
$$

Die exakte Verteilung von T kann berechnet werden. Für hinreichend große n und m kann sie durch eine NV approximiert werden. Ablehnung von  $H_0$  falls große und kleine T.

Statistik II SoSe 2012 Felmut Küchenhoff (Institut für Statistik, LMU) 56 (447 / 456

# Multiple Testprobleme:

- **Gegeben sei ein rein zufälliger Datensatz mit 50 Variablen ohne** irgendeinen Zusammenhang.
- Man testet alle Variablenpaare auf einen Zusammenhang 1225 Tests.

Bei vorgegebener Irrtumswahrscheinlichkeit von 5% gilt für die Anzahl fälschlich verworfener Nullhypothesen  $X \sim B(1225, 0.05)$ und somit  $E(X) = 61, 25$ .

Im Durchschnitt wird also mehr als 61 mal die Nullhypothese, dass kein Zusammenhang besteht, verworfen.

 $\Rightarrow$  wenige, sinnvolle Hypothesen vorher inhaltlich überlegen. In den Daten entdeckte "Zusammenhänge" als statistisch signifikant<br>nachzuweisen ist (fast) zirkulär nachzuweisen, ist (fast) zirkulär.

■ Es gibt Ansätze, wie man bei großen Hypothesensystemen diesem Problem entkommt.

 $\Rightarrow$  Theorie des multiplen Testens.

Z.B. Adjustierung des Irrtumswahrscheinlichkeit: Statt  $\alpha$  betrachte man  $\alpha$ /(Anzahl der Tests). Diese spezielle Korrektur ist aber meist uberkonservativ und kann durch bessere Korrekturen ersetzt werden. ...

Statistik II SoSe 2012 **Helmut Küchenhoff (Institut für Statistik, LMU)** 448 / 456

# Bestimmung des Stichprobenumfangs

- **•** Bestimmung mit Obergrenze für Fehler 2. Art ( $\beta$ -Fehler)
- $\theta \beta = P(Nullhypothese wird nicht abgelehnt—H<sub>1</sub> wah)$
- $\bullet$  1- $\beta$  wird auch als Power bezeichnet
- üblicher Wert Power= 0.8 bzw  $\beta = 0.2$

# Fehler 2. Art im Binomialtest

### Interessante Größen

 $H_0$  :  $\pi = 0.5$  versus  $H_1$  :  $\pi > 0.5$  $\beta$ : P( $H_0$  wird beibehalten— $H_1$ )  $\pi_w$ : wahre Erfolgswahrscheinlichkeit

#### Numerische Werte für n $=10$  und  $c=7$

 $\pi_{w} = 0.6$  und  $\beta = 0.95$  $\pi_w = 0.7$  und  $\beta = 0.85$  $\pi_w = 0.8$  und  $\beta = 0.62$ 

#### Numerische Werte für n=20 und  $c=13$

 $\pi_{w} = 0.6$  und  $\beta = 0.87$  $\pi_w = 0.7$  und  $\beta = 0.58$  $\pi_w = 0.8$  und  $\beta = 0.02$ 

#### Numerische Werte für n $=100$  und c $=57$

 $\pi_{w} = 0.6$  und  $\beta = 0.37$  $\pi_w = 0.7$  und  $\beta = 0.007$  $\pi_w = 0.8$  und  $\beta < 0.0001$ <br>Statistik II. SoSe 2012 Statistik II SoSe 2012 Helmut Kuchenhoff (Institut f ¨ ur Statistik, LMU) ¨ 450 / 456

Fehler 2. Art sinkt hier mit:

- Wachsender wahrer Erfolgswahrscheinlichkeit ( $\pi > 0.5$ )
- Wachsendem Stichprobenumfang

# Stichprobenumfangsbestimmung

#### Festlegen von:

 $\alpha$ , β, Effektgröße  $\pi_w$ 

### Beispiel:

 $\pi_{w} = 0.7$  $\Rightarrow$  n = 20  $\Rightarrow$   $\beta$  = 0.58 zu klein  $\Rightarrow$  n = 100  $\Rightarrow$   $\beta$  = 0.07 zu groß

#### Wähle kleinstes n mit:

 $\beta \leq 0.2$ 

#### Hier:

 $n = 37, \beta = 0.19$  $n = 36, \beta = 0.26$ 

# Bestimmung des Stichprobenumfangs beim t-Test

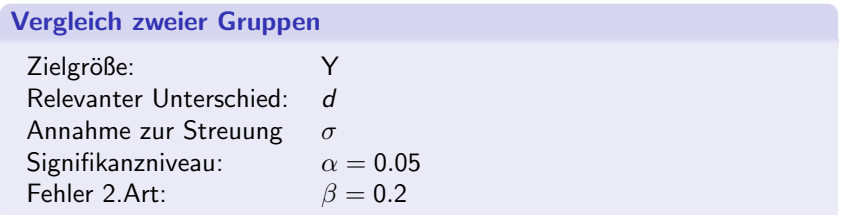

## Stichprobenumfang beim t- Test

Einige Werte für Stichprobenumfang unter  $\alpha = 0.05, \beta = 0.2$  (zweiseitige Fragestellung Zwei-Stichproben t-Test) Beachte: Es kommt nur auf das Verhältnis  $d/\sigma$  (Effektstärke) an.

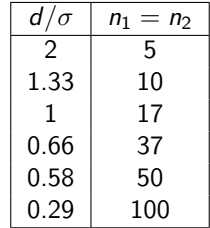

### Statistischer Test

Ein statistischer Test ist eine Untersuchung, ob man eine Hypothese über die Grundgesamtheit mit Hilfe einer Stichprobe widerlegen kann

### Wichtige Tests

- **•** einseitige Tests ←→ zweiseitiger Test
- Tests auf Anteile, Erwartungswerte und deren Differenzen
	- **e** eine Stichprobe
	- $\bullet$  zwei Stichproben  $\rightarrow$  verbunden oder unverbunden
- Test auf Unabhängigkeit:  $\chi^2$ -Unabhängigkeitstest

### Interpretation eines Tests

- **•** Statistische Signifikanz bedeutet: Das Ergebnis ist nicht durch Zufall erklärbar.
- **•** Statistische Signifikanz bedeutet nicht unbedingt, dass der Unterschied relevant ist.
	- $\rightarrow$  Daher immer die Größe des Effekts (Schätzung) angeben!
- Ein statistischer Test liefert aber allein noch keinen kausalen Zusammenhang.
- Bei nicht signifikantem Ergebnis immer Konfidenzintervalle der entsprechenden Parameter angeben. Sie geben eine Idee, wie groß der nicht nachgewiesene Effekt sein könnte.